# Макросы: отчетность за 5 минут

## **X** MAKPOCH В СРЕДЕ MS EXCEL

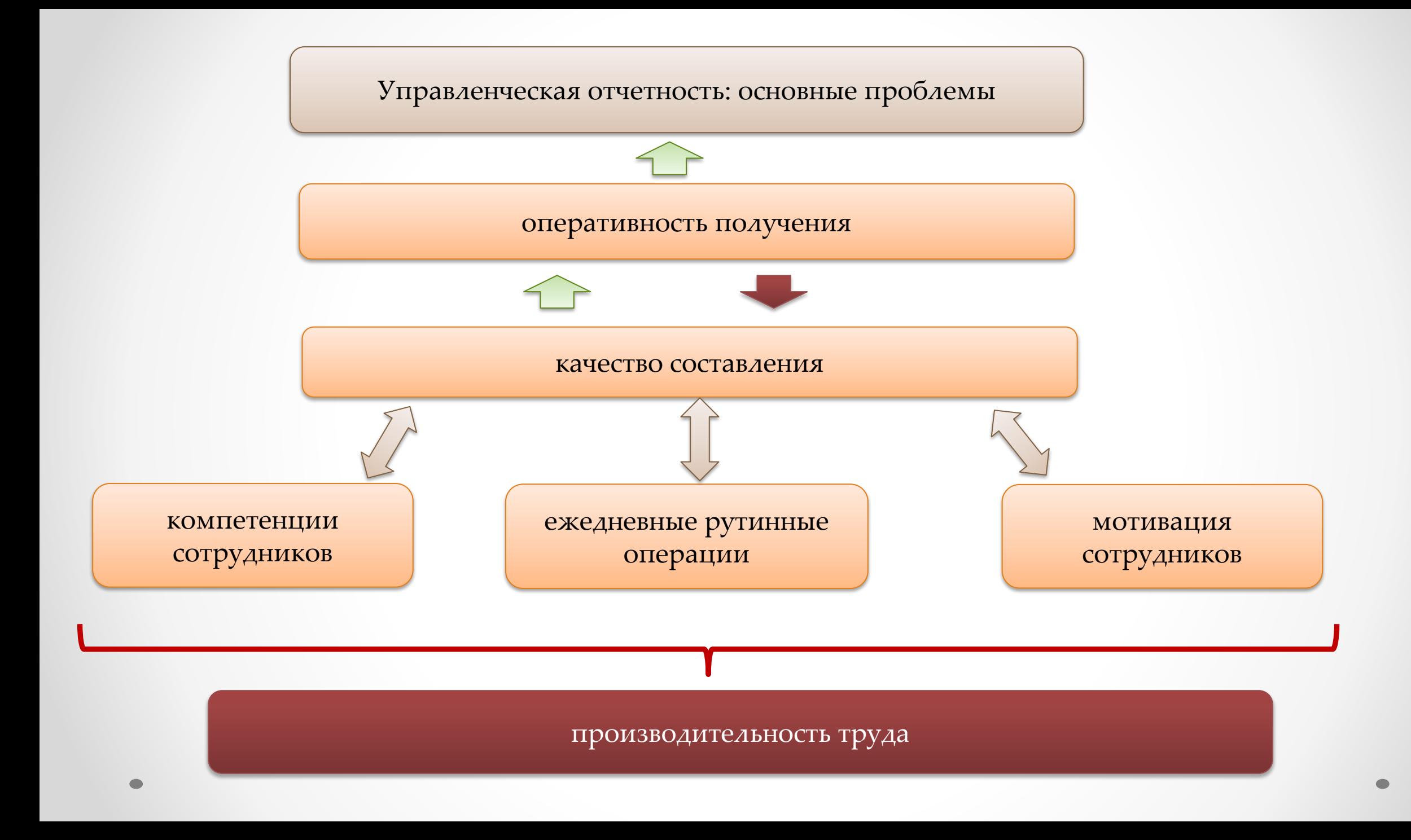

#### Что такое макрос?

Макрос – это макрокоманда, записанная с помощью встроенного в пакет MS Office языка программирования – *Visual Basic for Application (VBA)*

Для чего нужен макрос?

Макрос – это идеальный выход, если Вы имеете дело с однотипной задачей, которая повторяется множество раз. Как создать макрос?

Макрос можно записать встроенным макрорекодером

Готовый макрос (шаблонный) можно адаптировать под вашу задачу

Макрос можно написать

Способ создания макроса

Макрос можно записать встроенным макрорекодером

#### *Условия примера:*

Нам ежедневно нужно рассчитывать показатель «средний чек» при продаже в разрезе офисов продаж.

- 1. Запускаем макрорекодер
- 2. Формулами рассчитываем показатель «средний чек»
- 3. Останавливаем запись макроса.
- 4. Повторяем расчет с помощью записанного макроса

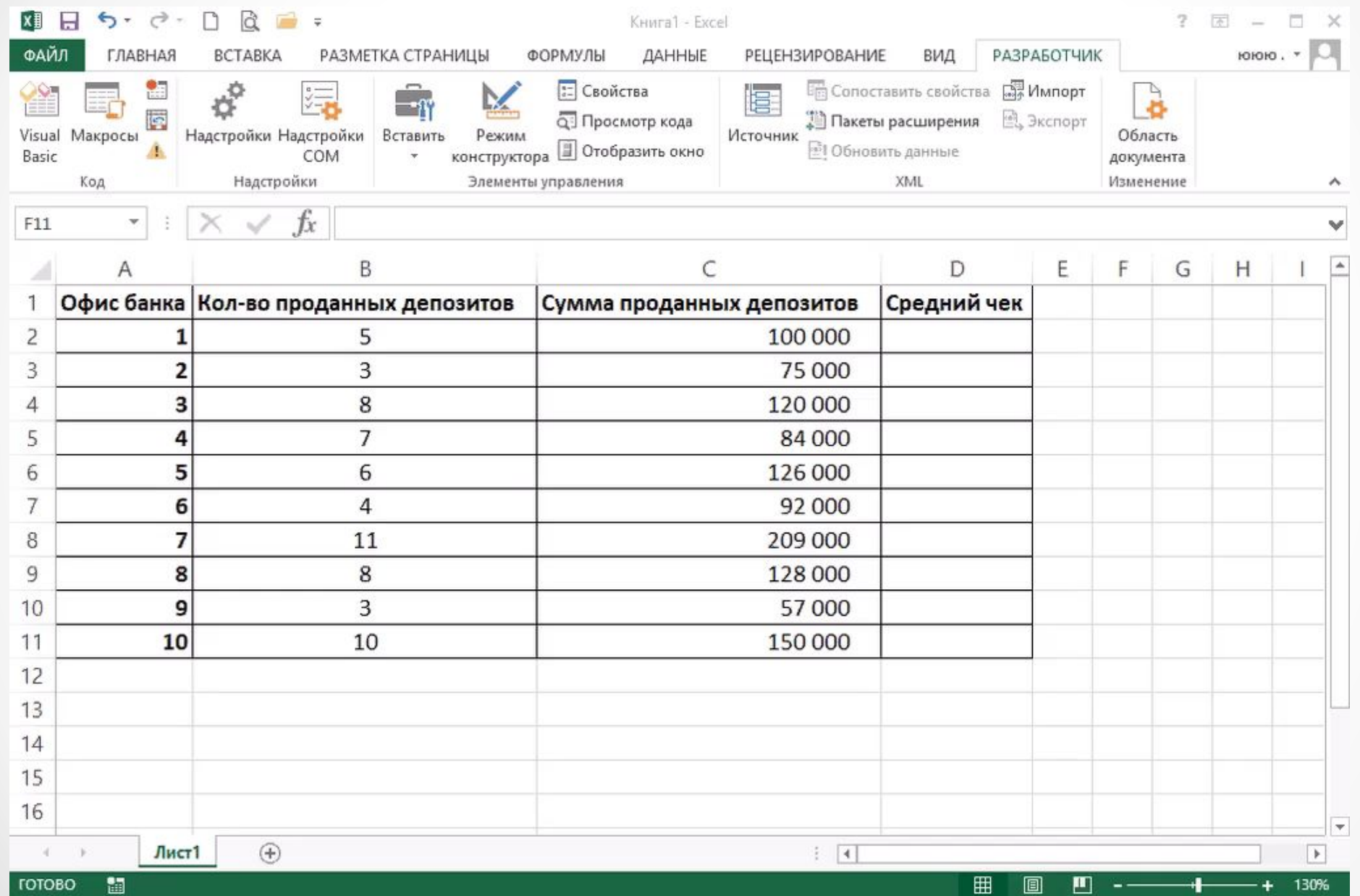

 $\bullet$ 

Способ создания макроса

Макрос можно записать встроенным макрорекодером

#### *Условия примера:*

Ежедневно мы получаем сводный детализированный файл по продажам всех филиалов. На основании этих данных нужно сделать сводный отчет продаж по филиалам

- 1. Запускаем макрорекодер
- 2. Открываем ежедневный детализированный файл по продажам; копируем лист с данными, вставляем в файл с макросом на лист «Данные по продажам»; закрываем исходный файл
- 3. Останавливаем запись макроса.
- 4. Повторяем расчет с помощью записанного макроса

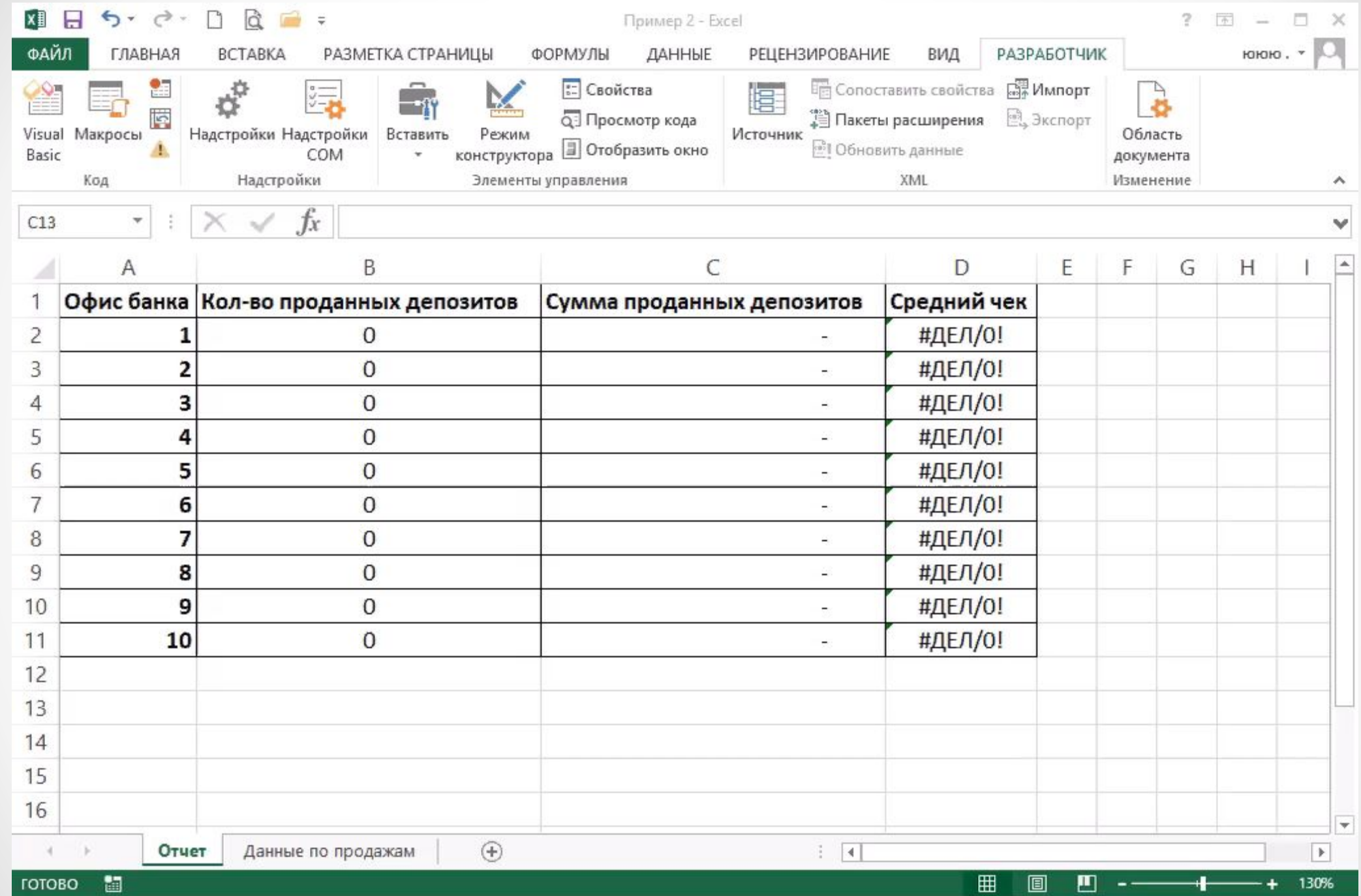

 $\bullet$ 

 $\bullet$ 

Способ создания макроса

Готовый макрос (шаблонный) можно адаптировать под вашу задачу

#### *Условия примера:*

Ежедневно мы получаем от подразделений однотипные файлы с отчетами по продажам. Нам необходимо сделать свод этих данных

- 1. Используем шаблон макроса «Консолидатор»
- 2. Рассматриваем алгоритм работы макроса, делаем предварительные настройки
- 3. Запускаем макрос для оценки скорости и качества его работы
- 4. Принципы адаптирования шаблонного решения

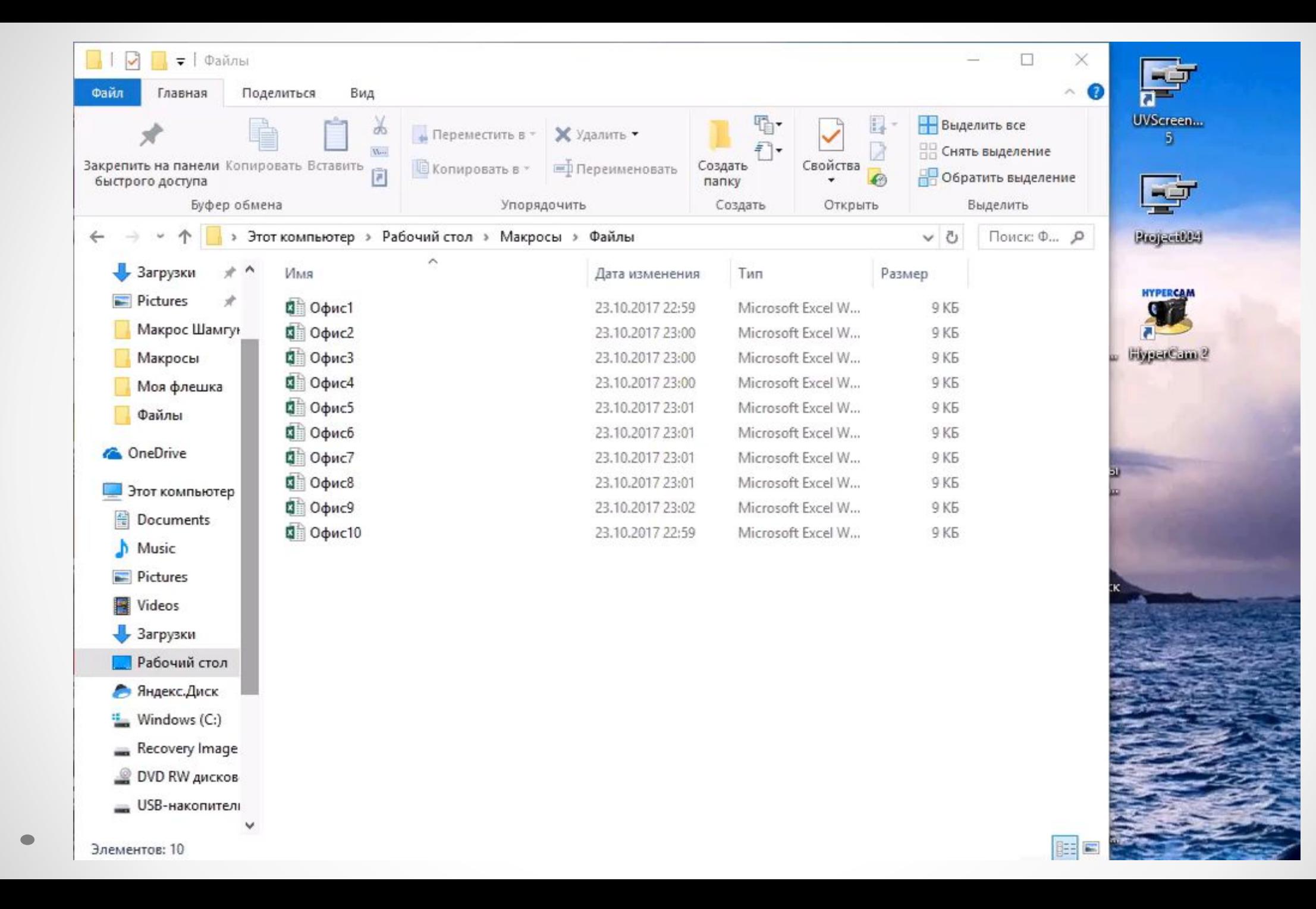

Способ создания макроса

Готовый макрос (шаблонный) можно адаптировать под вашу задачу

#### *Условия примера:*

У нас есть список студентов (реестр). Нам необходимо подготовить справки по каждому из них по определенному шаблону

- Макрос «нарезки» справок с использованием шаблона справки берем готовое решение
- 2. Рассматриваем алгоритм работы макроса
- 3. Запускаем макрос для оценки скорости и качества его работы
- 4. Принципы адаптирования шаблонного решения

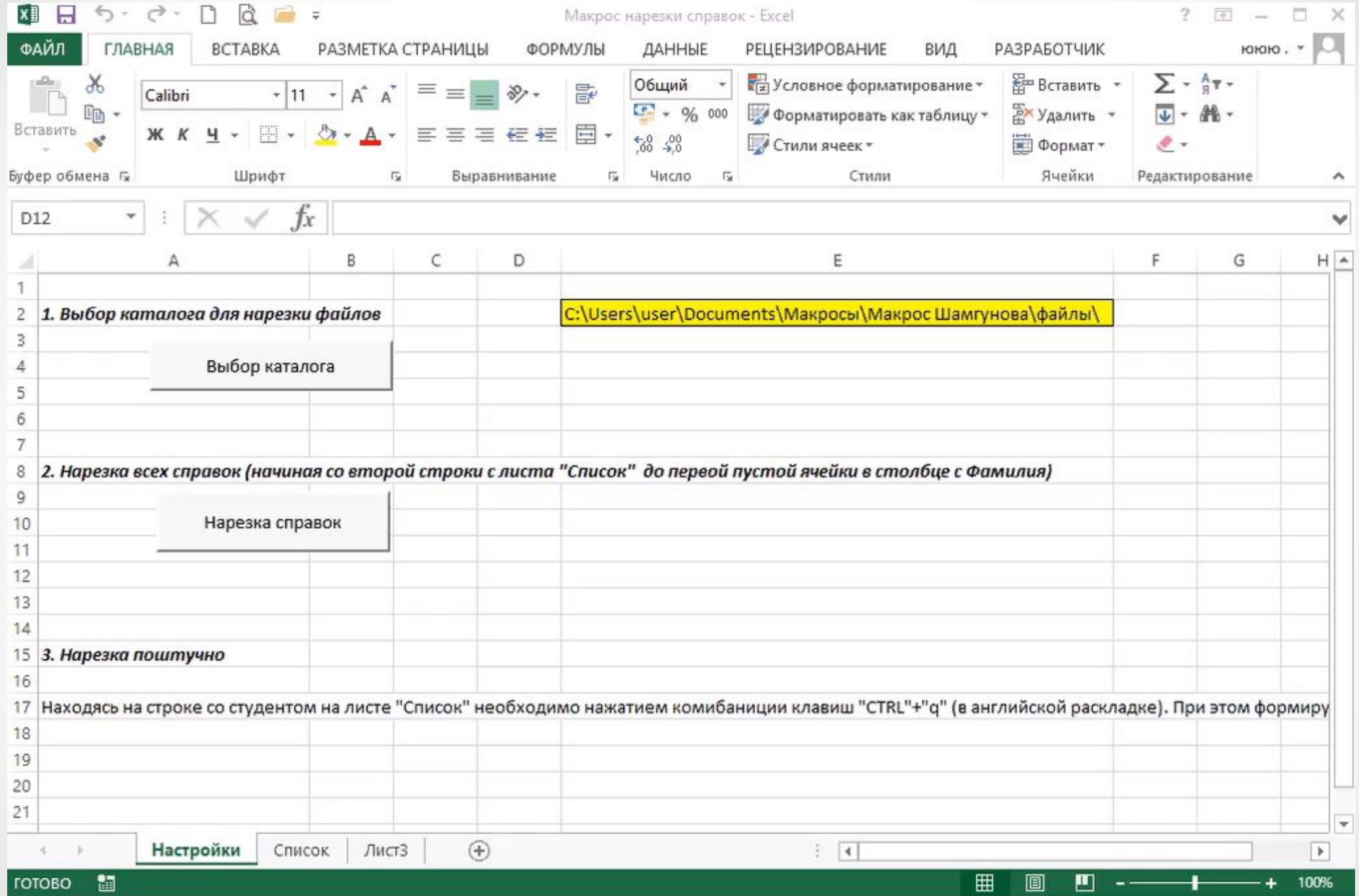

 $\bullet$ 

Применение макросов: оценка эффекта

20 сотрудников подразделения

250 служебных записок на снятие ареста со счета и отправка каждой отдельным письмом по внутрикорпоративной почте

Трудозатраты: минимум 2 минуты на каждую служебную записку

500 минут или *8 часов рабочего времени* **10 минут**

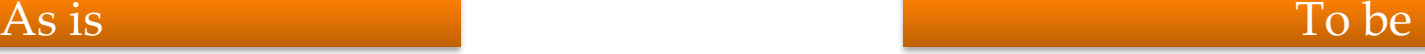

#### 1 ассистент

Макрос «нарезки» служебных записок и отправки писем по внутрикорпоративной почте

Нарезка 250 служебных записок из реестра за 6 минут. Отправка 250 писем по Аутлуку – 4 минуты